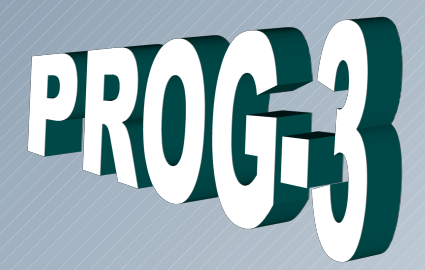

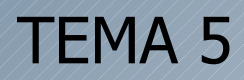

## **POLIMORFISMO**

Cristina Cachero, Pedro J. Ponce de León

Versión 20111024

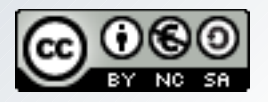

Depto. Lenguajes y Sistemas Informáticos

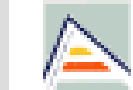

Universitat d'Alacant Universidad de Alicante

# Tema 4. Polimorfismo Objetivos básicos

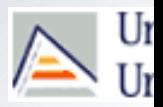

- Comprender el concepto de polimorfismo
- Conocer y saber utilizar los diferentes tipos de polimorfismo.
- Comprender el concepto de enlazado estático y dinámico en los lenguajes OO.
- Comprender la relación entre polimorfismo y herencia en los lenguajes fuertemente tipados.
- Apreciar la manera en que el polimorfismo hace que los sistemas sean extensibles y mantenibles.

# Indice

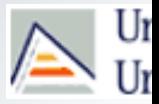

- 1. Motivación y conceptos previos
	- **Signatura**
	- Ámbito
	- Sistema de tipos
- 1. Polimorf smo y reutilización
	- $\blacksquare$  Definición
	- **Tipos de polimorf smo**
- 1. Sobrecarga
	- **Sobrecarga basada en ámbito**
	- **Sobrecarga basada en signatura de tipo**
	- **Alternativas a la sobrecarga**
- 1. Polimorfi smo en jerarquías de herencia
	- **Redefinición**
	- **B** Shadowing
	- **Sobrescritura**
- 1. Variables polimórf cas
	- **La variable receptora**
	- **Downcasting**
	- Polimorf smo puro
- 1. Genericidad
	- **Nétodos genéricos**
	- **Plantillas de clase**
	- **Herencia en clases genéricas**

Curso 11-12

# 1. Motivación

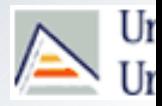

- Objetivo de la POO
	- Aproximarse al modo de resolver problemas en el mundo real.
- El polimorfismo es el modo en que los lenguajes OO implementan el concepto de **polisemia** del mundo real:
	- Un único nombre para muchos significados, según el contexto.

# 1. Conceptos previos **Signatura**

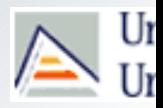

- **Signatura de tipo** de un método:
	- **Descripción de los tipos de sus argumentos, su orden y** el tipo devuelto por el método.
		- **Notación: <argumentos> → <tipo devuelto>**
		- Omitimos el nombre del método y de la clase a la que pertenece

### **Ejemplos**

double power (double base, int exp)

#### **double**  $*$  **int**  $\rightarrow$  **double**

double distanciaA(Posicion p)

#### ■ *Posicion* → *double*

Curso 11-12 5

# 1. Conceptos previos: **Ámbito**

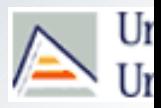

#### **Ámbito de un nombre**:

**Porción del programa en la cual un nombre puede ser utilizado de una determinada** manera.

#### **Ejemplo:**

```
double power (double base, int exp)
```
La variable base sólo puede ser utilizada dentro del método power

#### **Ámbitos activos**: puede haber varios simultáneamente

 Las clases, los cuerpos de métodos, cualquier bloque de código define un ámbito: class A {

```
 private int x,y;
  public void f() {
       // Ámbitos activos:
       // GLOBAL
       // CLASE (atribs. de clase y de instancia)
       // METODO (argumentos, var. locales) 
       if (…) {
         String s;
         // ámbito LOCAL (var. locales) 
 }
```
}

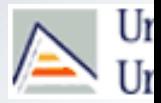

- Un **espacio de nombres** es un ámbito con nombre
	- Agrupa declaraciones (clases, métodos, objetos…) que forman una unidad lógica.
		- Java: paquetes (package)

Circulo.java

package Graficos;

class Circulo {…}

## Rectangulo.java

package Graficos;

class Rectangulo {…}

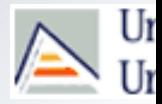

- Un **espacio de nombres** es un ámbito con nombre
	- Agrupa declaraciones (clases, métodos, objetos…) que forman una unidad lógica.
		- C++: namespace

```
namespace Graficos {
                           class Circulo {…};
                           class Rectangulo {…};
                           class Lienzo {…};
                         …
                        }
Graficos.h
(declaraciones agrupadas)
Circulo.h
(cada clase en su .h)
Rectangulo.h
                        namespace Graficos {
                            class Circulo {…};
                         }
                        namespace Graficos {
                            class Rectangulo {…};
                         }
```
Curso 11-12 8

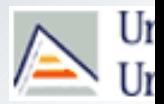

Java : instrucción **import**

```
class Main {
   public static void main(String args[]) {
     Graficos.Circulo c;
     c.pintar(System.out);
 }
}
```

```
import Graficos.*;
```

```
class Main {
   public static void main(String args[]) {
     Circulo c;
     c.pintar(System.out);
 }
}
```
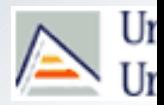

C++: cláusula **using**

```
#include "Graficos.h"
int main() {
   Graficos::Circulo c;
   Graficos::Rectangulo r;
   c.setRadio(4);
  double a = r.getArea();
}
```

```
#include "Graficos.h"
using Graficos::Circulo;
int main() {
   Circulo c;
   Graficos::Rectangulo r;
   c.setRadio(4);
  double a = r.getArea();
}
```
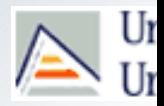

C++ : cláusula **using namespace**

```
#include "Graficos.h"
int main() {
   Graficos::Circulo c;
   Graficos::Rectangulo r;
   c.setRadio(4);
  double a = r.getArea();
}
```

```
#include "Graficos.h"
using namespace Graficos;
int main() {
   Circulo c;
  Rectangulo r;
   c.setRadio(4);
  double a = r.getArea();
}
```
<u>Curso 11-12</u> 2008 - 2009 12:00:00 2009 12:00:00 2009 12:00:00 2009 12:00:00 2009 12:00:00 2009 12:00:00 2009 12:00:00 2009 12:00:00 2009 12:00:00 2009 12:00:00 2009 12:00:00 2009 12:00:00 2009 12:00:00 2009 12:00:00 2009

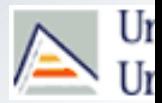

- Un sistema de tipos de un lenguaje asocia un tipo a cada expresión, con el objetivo de evitar errores en el código. Para ello proporciona
	- Un mecanismo para definir tipos y asociarlos a las expresiones.

```
class A {} // definición de un tipo en Java/C++
A objeto; // 'objeto' es de tipo A
```
Un conjunto de reglas para determinar la equivalencia o compatibilidad entre tipos.

```
String s = "una cadena";
int a = 10;
long b = 100;
a = \pi; // ERROR en Java/C++, los tipos 'String' e 'int' no son
  compatibles
b = ai // OK en Java/C++
```
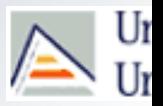

- Según sea el mecanismo que asocia (enlaza) tipos y expresiones, tendremos:
	- Sistema de tipos **estático**
		- El enlace se realiza en tiempo de compilación. Las variables tienen siempre asociado un tipo.

```
String s; // (Java/C++) 's' se define como una cadena.
```
- Sistema de tipos **dinámico**
	- El enlace se realiza en tiempo de ejecución. El tipo se asocia a los valores, no a las variables.

```
my $a; //(Perl) 'a' es una variable
\alpha = 1; // 'a' hace referencia a un entero...
$a = "POO"; // ... y ahora a una cadena
```
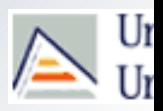

- Según las reglas de compatibilidad entre tipos, tendremos:
	- Sistema de tipos **fuerte**
		- Las reglas de conversión implícita entre tipos del lenguaje son muy estrictas: int a=1; bool b=true;  $a=b$ ; // ERROR
	- Sistema de tipos **débil**
		- **El lenguaje permite la conversión implícita entre tipos**

```
int a=1;
bool b=true;
a=b; // OK
```
Nota: 'fuerte' y 'débil' son términos relativos: un lenguaje puede tener un sistema de tipos más fuerte/débil que otro.

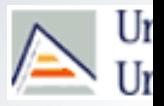

- El **sistema de tipos** de un lenguaje determina su soporte al enlace dinámico:
	- **Lenguajes Procedimentales**: habitualmente tiene sistemas de tipos estáticos y fuertes y en general no soportan enlace dinámico: el *tipo* de toda expresión (identificador o fragmento de código) se conoce en tiempo de compilación.
		- C, Fortran, BASIC
	- **Lenguajes orientados a objetos**:
		- Con sistema de tipos estático (C++, Java, C#, Objective-C, Pascal…)
			- Sólo soportan enlace dinámico dentro de la *jerarquía de tipos* a la que pertenece una expresión (identificador o fragmento de código).
		- Con sistema de tipos dinámico (Javascript, PHP, Python, Ruby,…)
			- soportan enlace dinámico (obviamente)

# **Indice**

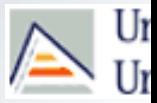

- 1. Motivación y conceptos previos
	- **Signatura**
	- Ámbito
	- Sistema de tipos
- 1. Polimorf smo y reutilización
	- Definición
	- Tipos de polimorf smo
- 1. Sobrecarga
	- **Sobrecarga basada en ámbito**
	- **Sobrecarga basada en signatura de tipo**
	- Alternativas a la sobrecarga
- 1. Polimorf smo en jerarquías de herencia
	- **Redefinición**
	- **Shadowing**
	- **Sobrescritura**
- 1. Variables polimórficas
	- **La variable receptora**
	- Downcasting
	- **Polimorf smo puro**
- 1. Genericidad
	- **Métodos genéricos**
	- Plantillas de clase
	- **Herencia en clases genéricas**

## 2. Polimorfismo Definición

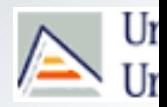

 **Capacidad de una entidad de referenciar distintos elementos en distintos instantes de tiempo.**

- Estudiaremos cuatro formas de polimorfismo, cada una de las cuales permite una forma distinta de **reutilización de software**:
	- **Sobrecarga**
	- **Sobreescritura**
	- Variables polimórficas
	- Genericidad

## Tipos de polimorfismo

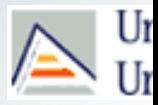

#### **Sobrecarga (**Overloading, Polimorfismo ad-hoc)

- Un sólo nombre de método y muchas implementaciones distintas.
- Las funciones sobrecargadas normalmente se distinguen en tiempo de compilación por tener distintos parámetros de entrada y/o salida.

```
Factura.imprimir()
```

```
Factura.imprimir(int numCopias)
```

```
ListaCompra.imprimir()
```
#### **Sobreescritura (**Overriding, Polimorfismo de inclusión)

- Tipo especial de sobrecarga que ocurre dentro de relaciones de herencia en métodos con enlace dinamico.
- Dichos métodos, definidos en clases base, son refinados o reemplazados en las clases derivadas.

## Tipos de polimorfismo

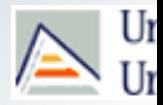

- **Variables polimórficas** (Polimorfismo de asignación)
	- Variable que se declara con un tipo pero que referencia en realidad un valor de un tipo distinto (normalmente relacionado mediante herencia).

```
Figura2D fig = new Circulo();
```
#### **Genericidad** (plantillas o templates)

- Clases o métodos parametrizados (algunos elementos se dejan sin definir).
- Forma de crear herramientas de propósito general (clases, métodos) y especializarlas para situaciones específicas.

```
Lista<Cliente> clientes;
Lista<Articulo> articulos;
Lista<Alumno> alumnos;
```
# **Indice**

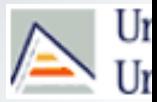

- 1. Motivación y conceptos previos
	- **Signatura**
	- Ámbito
	- Sistema de tipos
- 1. Polimorf smo y reutilización
	- **Definición**
	- **Tipos de polimorf smo**
- 1. Sobrecarga
	- **Sobrecarga basada en ámbito**
	- **Sobrecarga basada en signatura de tipo**
	- **Alternativas a la sobrecarga**
- 1. Polimorf smo en jerarquías de herencia
	- **Redefinición**
	- Shadowing
	- **Sobrescritura**
- 1. Variables polimórficas
	- **La variable receptora**
	- **Downcasting**
	- Polimorf smo puro
- 1. Genericidad
	- **Métodos genéricos**
	- Plantillas de clase
	- **Herencia en clases genéricas**

# 3. Sobrecarga (*Overloading*, polimorfismo *ad-hoc*)  $\triangle_{\text{th}}^{\text{Ut}}$

- 
- Un mismo nombre de mensaje está asociado a varias implementaciones
- La sobrecarga se realiza en **tiempo de compilación** (enlace estático) en función de la signatura completa del mensaje.
- Dos tipos de sobrecarga:
	- **Basada en ámbito**: Métodos con **diferentes ámbitos de definición**, independientemente de sus signaturas de tipo.
		- P. ej. método toString() en Java.
	- **Basada en signatura**: Métodos con **diferentes signaturas de tipo en el mismo ámbito de definición.**

# Sobrecarga basada en **ámbito**

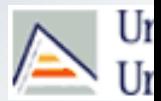

- Distintos ámbitos implican que el mismo nombre de método puede aparecer en ellos sin ambigüedad.
- La signatura de tipo puede ser la misma.

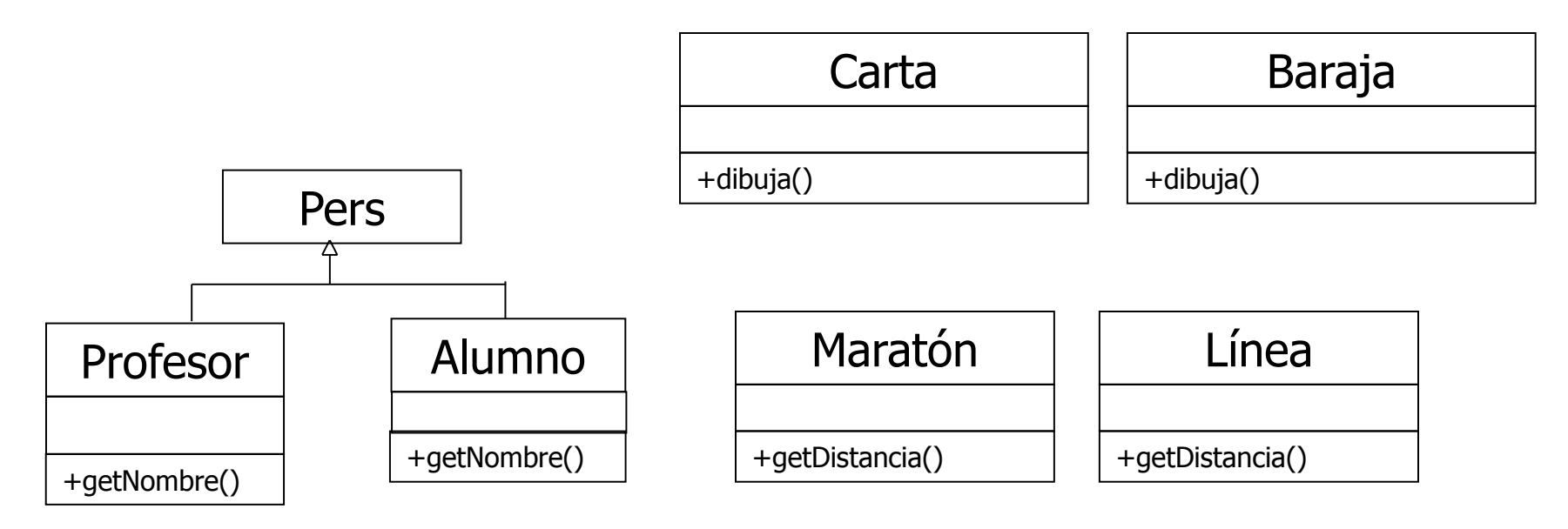

- **E** ¿Son Profesor y Alumno ámbitos distintos?
- **E** ¿Y Pers y Profesor?

Curso 11-12 22

# Sobrecarga basada en **signaturas de tipo**

- 
- Métodos en el mismo ámbito pueden compartir el mismo nombre siempre que difieran en número, orden y tipo de los argumentos que requieren (el tipo devuelto no se tiene en cuenta).
	- C++ y Java permiten esta sobrecarga de manera implícita siempre que la selección del método requerido por el usuario pueda establecerse de manera no ambigua en tiempo de compilación.
		- Esto implica que la signatura no puede distinguirse sólo por el tipo de retorno

```
int f() \{\}
```

```
string f() \{\}
```

```
System.out.println( f() ); // ???
```
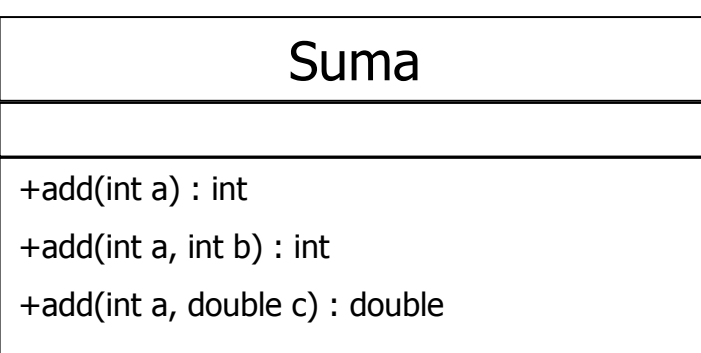

Curso 11-12 23

# Sobrecarga basada en signaturas de tipo

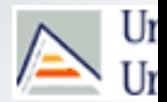

 Ejercicio: Si usamos sobrecarga basada en signatura de tipos, y los métodos tienen enlace estático ¿qué ocurre cuando los tipos son diferentes pero relacionados por herencia?

```
\mathcal{L}class Base{…}
   class Derivada extends Base {…}
   class Cliente {
      public static void Test (Base b)
        {System.out.println("Base");}
     public static void Test (Derivada d) // sobrecarga
       {System.out.println("Derivada");}
      public static void main(String args[]){
      Base obj;
      if ( \ldots ) obj = new Base();
      else obj = new Derivada(); //ppio de sustitución
      Test (obj); //¿a quién invoco?
```
}

## Sobrecarga basada en signaturas de tipo

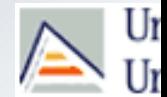

## **No todos los LOO permiten la sobrecarga:**

- **Permiten sobrecarga de métodos y operadores:** C++
- Permiten sobrecarga de métodos pero no de operadores: Java, Python, Perl
- Permiten sobrecarga de operadores pero no de métodos: Eiffel

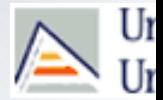

- Dentro de la sobrecarga basada en signaturas de tipo, tiene especial relevancia la **sobrecarga de operadores**
- **Uso**: Utilizar operadores tradicionales con tipos definidos por el usuario.
- Forma de sobrecargar un operador @ en C++: <tipo devuelto> **operator@**(<args>)
- Para utilizar un operador con un objeto de tipo definido por usuario, éste debe ser sobrecargado.
	- Definidos por defecto: operador de asignación (=) y el operador de dirección (&)

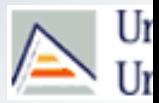

- En la sobrecarga de operadores no se puede cambiar
	- Precedencia (qué operador se evalúa antes)
	- Asociatividad a=b=c  $\rightarrow$  a=(b=c)
	- Aridad (operadores binarios para que actúen como unarios o viceversa)
- No se pueden crear nuevos operadores
- No se pueden sobrecargar operadores para tipos predefinidos.
- Algunos operadores no se pueden sobrecargar: "**.**", "**.\***", "**::**", **sizeof, "? :"**

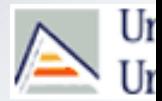

- La sobrecarga de operadores se puede realizar mediante funciones miembro o no miembro de la clase.
	- Como función miembro: el operando de la izquierda (en un operador binario) debe ser un objeto (o referencia a un objeto) de la clase.

Ejemplo: sobrecarga de + para la clase Complejo:

Complejo Complejo::operator+(const Complejo&)

```
… 
Complejo c1(1, 2), c2(2, -1);
c1+c2; // c1.operator+(c2);
cl+c2+c3; // cl.operator+(c2).operator+(c3)
```
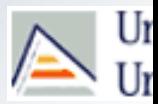

#### Como función no miembro:

Útil cuando el operando de la izquierda no es miembro de la clase

Ejemplo: sobrecarga de operadores  $<< y >> p$ ara la clase Complejo:

```
ostream& operator<<(ostream&, const Complejo&);
istream& operator>>(istream&, Complejo&);
…
Complejo c;
cout << c; // operator<<(cout,c)
cin >> c; // operator>>(cin,c)
```
### Alternativas a sobrecarga: Funciones con número variable de argumentos

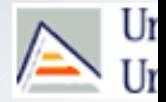

## **Funciones poliádicas**

- **Funciones con número variable de argumentos**
- Se encuentran en distintos lenguajes
	- P. ej. printf de  $C y C++$
- Si el número máximo de argumentos es conocido, en C++ podemos acudir a la definición de valores por defecto:

int sum (int e1, int e2, int e3=0, int e4=0);

Alternativas a sobrecarga: Funciones con número variable de argumentos

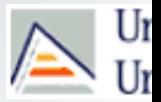

### **Métodos poliádicos en Java**

```
void f(Object... args)
   for (Object obj : args) \{...\}f('A'', new A(), new Fload(10.0));
f();
void g(int a, int... resto) {...}
q(3,''A'',',''B''); q(3);
```
 Los métodos poliádicos complican la sobrecarga. Deben usarse con precaución.

Curso 11-12 31

## Alternativas a sobrecarga: Coerción y Conversión

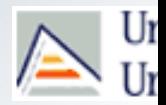

## **COERCIÓN**

- Un valor de un tipo se convierte DE MANERA IMPLÍCITA en un valor de otro tipo distinto
	- P. ej. Coerción implícita entre reales y enteros en C++/Java.

```
double f(double x) \{... \}f(3); // coerción de entero a real
```
- El principio de sustitución en los LOO introduce además una forma de coerción que no se encuentra en los lenguajes convencionales
	- // ppio. sustitución (coerción entre punteros) class B extends A {…}  $B$  pb = new  $B()$ ; A pa =  $pb$ ;

## Alternativas a sobrecarga: Coerción y Conversión

# **CONVERSIÓN**

- Cambio en tipo de manera explícita
- Operador de conversión: se denomina CAST
	- Ejemplo:

```
double x; int i;
x= i + x; // COERCIONx= (double)i + x; // CONVERSION
```
#### **Java permite**

- Conversión entre tipos escalares (excepto boolean)
- Entre tipos relacionados por herencia (upcasting, downcasting)
- Otro tipo de conversiones: mediante métodos específicos:
	- Integer.valueOf("15.4");

## Alternativas a sobrecarga: Coerción y Conversión

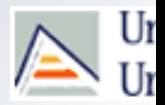

## **CONVERSIÓN en C++**

- Definición de operación de conversión ( $cast$ ) en  $C++$ :
	- De un tipo externo al tipo definido por la clase:
		- Constructor con un solo parámetro del tipo desde el cual queremos convertir.
	- Del tipo definido por la clase a otro tipo distinto:
		- **Implementación de un operador de conversión.**

```
Fraccion f; double d = f * 3.14;
          class Fraccion{
              private: int num, den;
              public : operator double() { 
                return (numerador()/(double)denominador());
              }
          };
```
# **Indice**

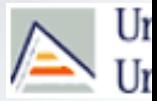

- 1. Motivación y conceptos previos
	- Signatura
	- Ámbito
	- Sistema de tipos
- 1. Polimorf smo y reutilización
	- **Definición**
	- **Tipos de polimorf smo**
- 1. Sobrecarga
	- **Sobrecarga basada en ámbito**
	- **Sobrecarga basada en signatura de tipo**
	- **Alternativas a la sobrecarga**
- 1. Sobrecarga en jerarquías de herencia
	- Redef nición
	- Shadowing
	- **Sobrescritura**
- 1. Variables polimórficas
	- **La variable receptora**
	- **Downcasting**
	- Polimorf smo puro
- 1. Genericidad
	- **Métodos genéricos**
	- Plantillas de clase
	- Herencia en clases genéricas

#### Curso 11-12 37

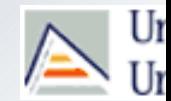

## TIEMPO DE ENLACE POR DEFECTO

### **- JAVA**

- **Enlace dinámico para métodos de instancia públicos y** protegidos.
- **Enlace estático para métodos privados, de clase** (estáticos) y atributos.

#### $C++$

**Enlace estático para todas las propiedades (métodos** de instancia, de clase y atributos).

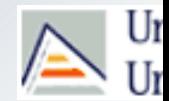

- Modificación del tiempo de enlace por defecto
	- **JAVA** 
		- **Métodos de instancia con enlace estático: No hay** 
			- En realidad, un método declarado como final en la raíz de una jerarquía de herencia, se comporta como si tuviera enlace estático.
				- public **final** void doIt() {…}

### $C++$

Métodos de instancia con enlace dinámico:

**virtual** void doIt();

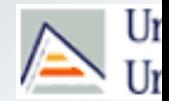

- **Shadowing**: Métodos con el mismo nombre, la misma signatura de tipo y enlace estático:
	- Refinamiento/reemplazo en clase derivada: las signaturas de tipo son las misma en clases base y derivadas. El método a invocar se decide en tiempo de compilación.
	- **Redefinición**: Métodos con el mismo nombre y distinta signatura de tipo y enlace estático:
		- La clase derivada define un método con el mismo nombre que en la base pero con **distinta signatura de tipos en los argumentos**.

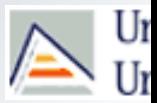

- Dos formas de resolver la **redefinición** en LOO:
	- **Modelo** *merge* (Java):
		- Los diferentes significados que se encuentran en todos los ámbitos actualmente activos se unen para formar una sola colección de métodos.
	- Modelo **jerárquico** (C++):
		- Una redefinición en clase derivada oculta el acceso directo a otras definiciones en la clase base:

```
class Padre{
  public void ejemplo(int a){System.out.println("Padre");}
}
class Hija extends Padre{
   public void ejemplo (int a, int b){System.out.println("Hija";}
}
  Hija h;
  h.ejemplo(3); // OK en Java 
                   //pero ERROR DE COMPILACIÓN EN C++
```

```
h.Padre::ejemplo(3); // OK (C++)
```
Curso 11-12 41

### Sobrecarga en jerarquías de herencia **Sobreescritura**

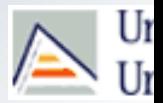

- Decimos que un método en una clase derivada sobrescribe un método en la clase base si los dos métodos tienen el mismo nombre, la misma signatura de tipos y enlace dinámico.
	- El método en la clase base tiene enlace dinámico.
	- Los métodos sobrescritos en clase derivada pueden suponer un reemplazo del comportamiento o un refinamiento del método base.
	- La resolución del método a invocar se produce en **tiempo de ejecución** (enlace dinámico) en función del tipo dinámico del receptor del mensaje.

#### Sobrecarga en jerarquías de herencia **Sobreescritura**

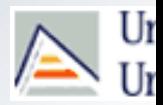

- En Java, al tener los métodos de instancia enlace dinámico por defecto, su reimplementación en clases derivadas implica sobrescritura.
	- No obstante, se utiliza la anotación @Override en la clase derivada para indicar expresamente la decisión de sobrescribir un método de la clase base.
- En Java, podemos indicar que un método no puede ser sobrescrito, mediante la palabra clave 'final'

```
class Base { public void f() {} }
class Derivada {
   @Override
   // Error de compilación si 'void f()' es privada, final, o
   // escribimos mal su nombre o la lista de argumentos
   public void f() {}
}
```
 $\overline{\phantom{a}}$ 

#### Sobrecarga en jerarquías de herencia **Sobreescritura**

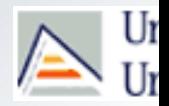

#### Java:

```
class Padre {
   public int ejemplo(int a) 
         {System.out.println("padre");}
  public final void f() {}
}
class Hija extends Padre {
   @Override // anotación opcional recomendada
   public int ejemplo (int a) 
         {System.out.println("hija");}
  //public void f() { … } 
  // ERROR, f() no se puede sobrescribir
}
```

```
p.ejemplo(10); // ejecuta Hija.ejemplo(10)
  // código cliente
  Padre p = new Hija(); //ppio. de sustitución
```
### Sobrecarga en jerarquías de herencia **Sobreescritura: Covarianza**

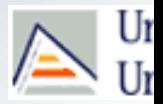

 Tipos de retorno covariantes: Al sobreescribir un método en clase derivada, podemos cambiar el tipo de retorno del método a un subtipo del especificado en la clase base:

```
class A {…}
class B extends A {...}
class Base { 
 A objA = new A();
   public A getA() { return objA; } }
class Derivada { 
  B objB = new B();
   @Override 
   public B getA() { return objB; } }
Base b = new Derivada();
A objetoA = b.getA(); // Upcasting.
// objetoA apuntará a b.objB
```
Curso 11-12 45

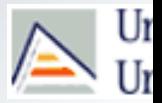

En otros lenguajes:

**C++:** la clase base debe indicar que el método tiene enlace dinámico (y puede por tanto sobrescribirse).

**Smalltalk**: como en Java.

**Object Pascal**: la clase derivada debe indicar que sobreescribe un método: procedure setAncho(Ancho: single); **override**;

**C#, Delphi Pascal**: exigen que tanto la clase base como la derivada lo indiquen. Ej. C#:

Curso 11-12 47 En la base: public **virtual** double Area() {...} En la derivada: public **override** double Area() {...}

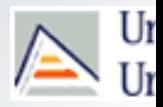

#### Es importante distinguir entre **Sobreescritura, Shadowing y Redefinición**

- **Sobreescritura**: la signatura de tipo para el mensaje es la misma en clase base y derivada, pero el método se enlaza con la llamada en función del tipo real del objeto receptor en tiempo de ejecución.
- **Shadowing**: la signatura de tipo para el mensaje es la misma en clase base y derivada, pero el método se enlaza en tiempo de compilación (en función del tipo declarado de la variable receptora).
- **Redefinición**: La clase derivada define un método con el mismo nombre que en la clase base y con **distinta signatura de tipos**.